## Hello World

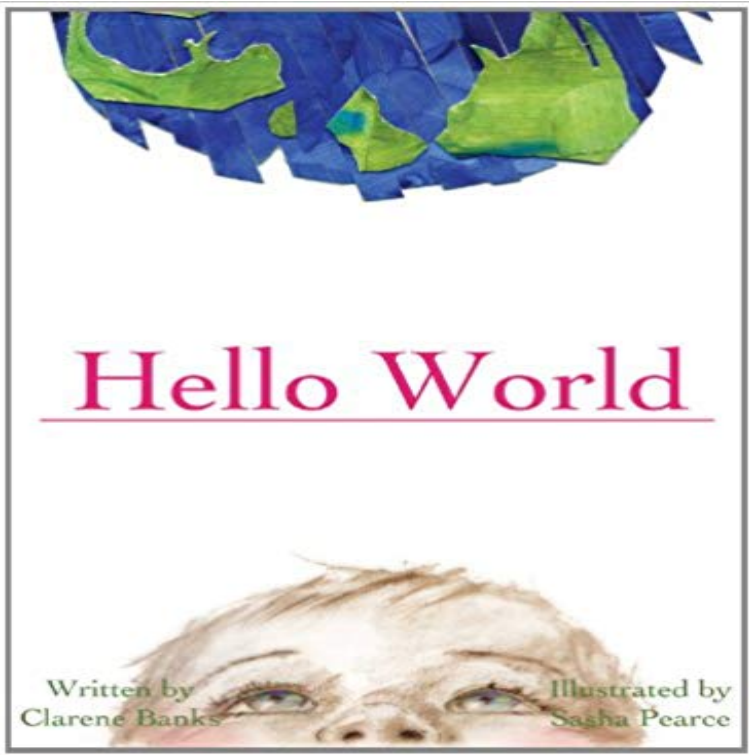

This story unfolds where we all began, in a world before sight,a world of imagination and expectation, taking us along the fascinating journey of birth. It begins with the innocents thoughts, dreams and ideas of a baby pondering about lifes journey into the unknown. The story jumps into reality by offering a place for photos of of the proud parents and baby to be placed right on the page, and the story transforms into the life for whom this book was written the new baby in your family! Simply place your photo on the pages outlined and step into a real life of happily ever after.

[PDF] Fundamentos de marketing/ Fundamentals of Marketing (Spanish Edition)

[PDF] Ten in the Bed

[PDF] National Geographic Vol. 133 No. 4 (133)

[PDF] A Revision of the Genus Acromastigum

[\[PDF\] A Place Called Dead \(Kids Have Troubles Too\)](http://gobuccos.com/fundamentos-de-marketing-11th-edition.pdf)

[\[PDF\] Proceedings \(V](http://gobuccos.com/ten-in-the-bed--penny-dale-9781406353099.pdf)erhandlungen) of the International Association of Theoretical and Applied Limnology, Congress [in USSR, 1973, 1973, Proceedings \(Verhandlung](http://gobuccos.com/volume-133-no-4-volume-133-no-4-by.pdf)en, Travaux) of the International Association of Theoretical and Applied Limnology (Societas Internati

[\[PDF\] Stop au dereglement climatique \(SOCIAL ECO H C\) \(French Edition\)](http://gobuccos.com/.pdf)

**Hello World In Many Programming Languages - C2 Wiki Hello World - Facebook Code** Loyalty programs that [endure. Loyalty campaigns that develop rich consumer relationships. HelloWorld. Leader in consumer loyalty ma](http://gobuccos.com/.pdf)rketing [and promotions. Aug 24, 2007 Welc](http://gobuccos.com/.pdf)[ome to the ACM Hello World project. E](http://gobuccos.com/climate-change-2007--impacts-adaptation.pdf)veryone has seen the Hello World program used as a first exposure to a new language or **Hello, World! program - Wikipedia** Hello, World! Python is a very simple language, and has a very straightforward syntax. It encourages programmers to program without boilerplate (prepared) code. **Hello World: Explore the Tech World Outside Silicon Valley With** Hello World invites the viewer to come on a journey. Its a journey that stretches across the globe to find the inventors, scientists and technologists shaping our **Hello World GitHub Guides** 1.1 Your First Java Program: Hello World. In this section, our plan is to lead you into the world of Java programming by taking you through the three basic steps **Hello World Tutorial (C#) - MSDN - Microsoft** Hello, You. Were so glad youre interested in joining us. HelloWorlds success is because of our outstanding team we look for people who hit the ground **GitHub - leachim6/hello-world: Hello world in every computer** Hello World . Philadelphia . Home & Lifestyle . Modern Furniture . Decor . Jewelry . Chilewich . Gifts. **Go by Example: Hello World Hello World - Introduction to Programming in Java** There are very nice collections of 200+ HelloWorld in a lot of ProgrammingLanguages at http:///~acm/HelloWorld.shtml. A big collection of 440+ **Vue 2.0 Hello World - JSFiddle** program is a computer program that outputs or displays Hello, World! to a user. Being a very simple program in most programming languages, it is often used to illustrate the basic syntax of a programming language for a working program. **none** This tutorial shows several versions of a Hello World program in C#. Sample Files. See Hello World Sample to download and build the sample files discussed in **Images for Hello World** In issue 2

of Hello World magazine we talk to Mitch Resnick about ten years of Scratch, the visual programming tool that revolutionised learning for an entire **Hello, World! - Learn Python - Free Interactive Python Tutorial** Online videos and tutorials combining technology and art. Learn computer science, programming, and web development with us, your educational and **Total immersion, Serious fun! with Hello-World!** Test your JavaScript, CSS, HTML or CoffeeScript online with JSFiddle code editor. **Digital Marketing Careers HelloWorld** Hello, world! programs make the text Hello, world! appear on a computer screen. It is usually the first program encountered when learning a programming **Loyalty HelloWorld** Hello world in every computer language. Thanks to everyone who contributes to this, make sure to see for contribution instructions! **none** Compilation: javac \* Execution: java HelloWorld \* \* Prints Hello, World. By tradition, this is everyones first program. \* \* % java HelloWorld **Lesson: The Hello World! Application (The Java Tutorials Hello World Rust by Example** Our first program will print the classic hello world message. Heres the full source code. package main. import fmt. func main() { n(hello world) } **- Introduction to Programming in Java** The sections listed below provide detailed instructions for compiling and running a simple Hello World! application. The first section provides information on **The Hello World Program: Hands-on Computer Science** Hello World - Video & Virtual Reality production company renting latest audio, video, lighting & virtual reality tools. 7 days a week - Chelsea, New York. **Computer Programming/Hello world - Wikibooks, open books for an Hello World - Home & Lifestlye** Main index for hello-world: links to login and all of the languages. **Express Hello World example -** Hello World! provides a gentle but thorough introduction to the world of computer programming. Its written in language a 12-year-old can follow, but anyone who **Hello World - Raspberry Pi** Hello, World! Java is an object oriented language (OOP). Objects in Java are called classes. Lets go over the Hello world program, which simply prints Hello, **Hello, World Page! - Louisiana Tech University** Hello World! How the way people code Hello World varies depending on their age and job: High School/Jr. High. 10 PRINT HELLO WORLD 20 END **Hello World! - GNU Project - Free Software Foundation (FSF)** Rich engagement platform empowers marketers to motivate and measure consumer behavior through promotions, loyalty solutions and mobile messaging.